## **BTEP243 – Ders 6**

## **Arkadaş Fonksiyonları**

Bir arkadaş fonksiyonu, bir sınıfın üyesi olmayan, ancak sınıfın "private" üyelerine erişimi olan özel bir fonksiyondur.

- Arkadaş fonksiyonlar, sınıfların dışında global olarak tanımlanmış bir fonksiyondur ve bu fonksiyon sınıf içerisindeki private verilere erişebilmeyi sağlar.
- Bildirimi, arkadaş olacağı sınıfın içinde public veya private kısmında herhangi bir yerde yapılabilir.
- Sadece sınıf ile fonksiyon arasında değil sınıf ile sınıf arasında da arkadaşlık ilişkisi kurulabilir.
- Arkadaşlık sınıf tarafından verilir ve fonksiyon veya bir başka sınıf tarafından alınır.
- Arkadaş fonksiyonu bir nesnenin "private" üyelerinde değişiklik yapacaksa sınıfın nesnesi referans parametresi olarak gönderilmelidir.
- Arkadaş fonksiyonlar simetrik (symmetric) değildir. Yani, Sınıf1, Sınıf2'nin arkadaşıysa, Sınıf2, Sınıf1'in arkadaşı olduğu anlamına gelmez.
- Arkadaşlar fonksiyonlar geçişli (transitive) değildir. Yani, Sınıf1, Sınıf2'nin arkadaşıysa ve Sınıf2, Sınıf3'ın arkadaşıysa, Sınıf1'in Sınıf3'ün arkadaşı olduğu anlamına gelmez.
- Arkadaş fonksiyonlarını kullanmak performansı arttırır.
- Arkadaş fonksiyonlarını çok dikkatli kullanmak gerekir. Yanlış arkadaş fonksiyon kullanımı, bilgi gizleme (data hiding) ve kapsülleme (encapsulation) kavramını bozabilir.

### **Örnek 1:**

```
sınıf ornek
{
private:
       int sı;
public:
       ornek();
       friend int getnum (ornek obj); //prototip
};
ornek :: ornek ()
{
       s = 0;
}
int getnum (ornek obj)
{
       return obj.s;
}
#include <iostream>
using namespace std;
#include "example.h"
void main ()
{
       ornek e;
       cout << getnum (e) << endl;
       system ( "pause");
}
```
#### **Örnek2:**

```
//Küp sınıfı ve arkadaş fonksiyon örneği
class kup {
private:
       int sayi;
public:
       kup()
       {
               cout << "Bir tamsayı giriniz:";
               cin >> sayi;
       }
       friend void findcube (kup &);
};
friend void kupbul (kup & obj);
{
       obj.sayi = obj.sayi * obj.sayi * obj.sayi;
       cout << obj.sayi << endl;
}
#include <iostream>
using namespace std;
#include "kup.h"
void main ()
{
       kup c;
       kupbul (c);
       cout << endl;
       system ( "pause");
}
Örnek 3:
class sayac {
private:
       int x;
public:
       sayac () {x = 0; }
       void yaz () {cout << x << endl;}
       friend void setx (sayac &, int);
};
void setx (sayac & c, int v);
{
       c.x = v;}
#include <iostream>
using namespace std;
#include "sayac.h"
void main ()
{
       sayac sobj;
       cout << "sayac.x değeri:";
       sobj.yaz ();
```

```
cout << "set.x arkadaş fonksiyonu çağrıldıktan sonra sayac.x:";
setx (sobj, 8);
sobj.yaz ();
system ( "pause");
```
}

**Çıktı:**

**sayac.x değeri: 0 set.x arkadaş fonksiyonu çağrıldıktan sonra sayac.x: 8**

#### **Örnek4:**

```
class ogrenci {
private:
       int hnotu;
public:
       friend void goster (ogrenci &);
       void set_hnotu (int ynot)
       {
               hnotu = ynot;
       }
};
void goster (ogrenci & og)
{
  cout << og.hnotu;
}
# Include <iostream>
using namespace std;
#include "ogrenci.h"
void main ()
{
       ogrenci ali;
       ali.set_hnotu (80);
       goster (ali);
       system ( "pause");
}
```
### **Örnek 5: (Değer-ile-gönderme yöntemi)**

```
sınıf ogrenci
{
       int ogrno;
       char hnotu;
       float cgpa;
public:
       void set ();
       friend void goster (ogrenci);
};
void ogrenci :: set ()
{
       cout << "ogrenci no, harf notu ve cgpa giriniz:";
```

```
cin >> ogrno >> hnotu >> cgpa;
}
void goster (ogrenci p)
{
       cout << p.ogrno << " " << p.hnotu << "" << p.cgpa;
}
```

```
#include <iostream>
using namespace std;
#include "ogrenci.h"
void main ()
{
       ogrenci obj;
       obj.set ();
       goster (obj);
       system ( "pause");
```

```
}
```
#### **Örnek 6: (Referans-ile-gönderme yöntemi)**

```
sınıf ogrenci
{
       int ogrno;
       char hnotu;
       float cgpa;
public:
       friend void set (ogrenci &);
       void goster ();
};
void ogrenci :: set (ogrenci &obj)
{
       cout << "ogrenci no, harf notu ve cgpa giriniz:";
       cin >> obj.ogrno >> obj.hnotu >>obj.cgpa;
}
void ogrenci::goster ()
{
       cout << ogrno << " " << hnotu << "" << cgpa;
}
#include <iostream>
using namespace std;
#include "ogrenci.h"
void main ()
{
       ogrenci obj;
       set (obj);
       obj.goster ();
       system ( "pause");
}
```

```
Örnek 7: (Adres-ile-gönderme yöntemi)
sınıf ogrenci
{
       int ogrno;
       char hnotu;
       float cgpa;
public:
       friend void set (ogrenci *);
       void goster();
};
void set (ogrenci * obj)
{
       cout << "ogrenci no, harf notu ve cgpa giriniz:";
       Cin >> obj->ogrno >> obj->hnotu >> obj->cgpa;
}
void ogrenci::goster()
{
       cout << ogrno << "" << hnotu << "" << cgpa;
}
#include <iostream>
using namespace std;
#include "ogrenci.h"
void main ()
{
       ogrenci obj;
       set(&obj);
       obj.goster ();
       system ( "pause");
}
Örnek 8:
class silver {
       int x, y;
private:
silver()
{
       x = 1; y = 2;
}
void goster ()
{
       cout << x << " " << y << endl;
}
void reset ()
{
       x - 2;y * = 2;}
friend void fonk1 (silver);
friend void fonk2 (silver &);
};
```

```
void fonk1 (silver s)
{
       cout << s.x << " " << s.y << end;s.x + = 4;s.y + 2;cout << s.x << " " << s.y << end;}
void fonk2 (silver& s)
{
       cout << s.x << " " << s.y << end;s.x + 2;s.y + 3;}
#include <iostream>
using namespace std;
#include "silver.h"
void main ()
{
       silver s1;
       fonk1 (s1);
       s1.reset ();
       fonk2 (s1);
       s1.goster ();
       system ( "pause");
}
Örnek 9: İKİ SINIF İLE ARKADAŞ OLAN FONKSİYON ÖRNEĞİ
class beta; // ileri beyan
class alfa {
private:
       int x;
public:
       void getx ()
       {
               cout << " x değerini giriniz:";
               cin >> x;
       }
       friend void karsilastir (alfa, beta);
};
class beta {
private:
       int y;
public:
       void getxy ()
       {
               cout << " y değerini giriniz:";
               \sin \gg y;
```
friend void karsilastir (alfa, beta);

};

}

```
void karsilastir (alfa a, beta b)
{
       if (a.x > b.y)cout << "Buyuk deger:" << a.x << endl;
       else if (b.y> a.x)
               cout << "Buyuk deger:" << b.y << endl;
       else
               cout << "Sayilar birbirine esit" << endl;
}
#include <iostream>
using namespace std;
#include "ab.h"
void main ()
{
       alfa obj1;
       beta obj2;
       obj1.getx ();
       obj2.gety ();
       karsilastir (obj1, obj2);
       system ( "pause");
}
```
# **Çalışma Soruları**

## **Aşağıdaki programların ekran çıktısını bulunuz.**

**a)**

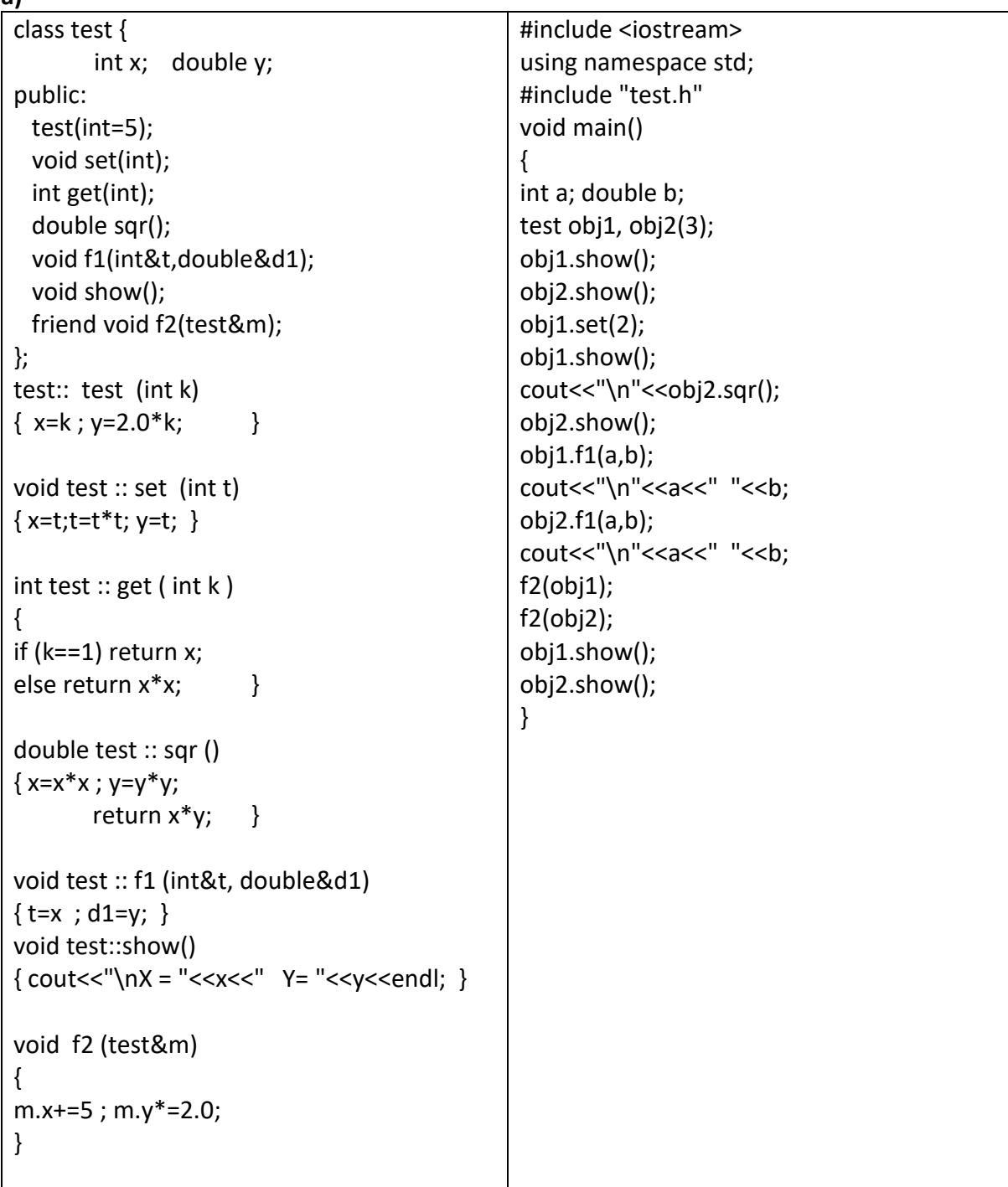

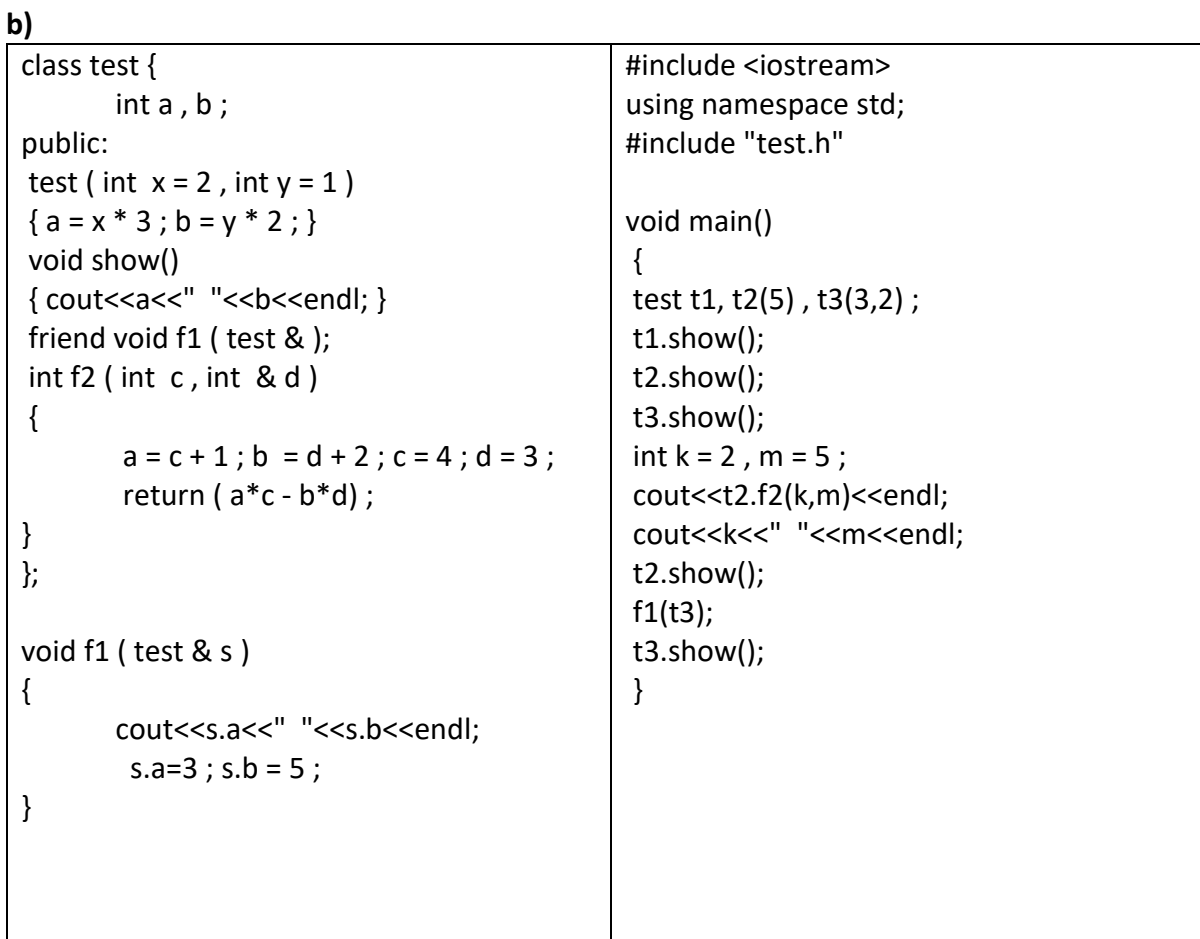